## **УДК 656.225.073:519.876.5**

# О. И. ХАРЧЕНКО (ДИИТ)

# **МАТЕМАТИЧЕСКОЕ МОДЕЛИРОВАНИЕ РАБОТЫ ДИРЕКЦИИ ЖЕЛЕЗНОДОРОЖНЫХ ПЕРЕВОЗОК**

Приведен пример построения линейных математических моделей работы дирекции железнодорожных перевозок.

Наведено приклад побудови лінійних математичних моделей роботи дирекції залізничних перевезень.

There is an example of the linear mathematical models construction of the railway traffic management.

В работе [5] на основе структурного моделирования получена математическая модель работы железной дороги. Структурное моделирование выполнено с использованием неориентированного графа локальных взаимосвязей. В данной работе моделирование выполняется с использованием ориентированного графа.

Были рассмотрены 28 показателей работы одной из дирекций Приднепровской ж.д. за период 2001-2005 гг., которые приведены в табл. 1.

Таблица 1

## **Показатели работы дирекции**

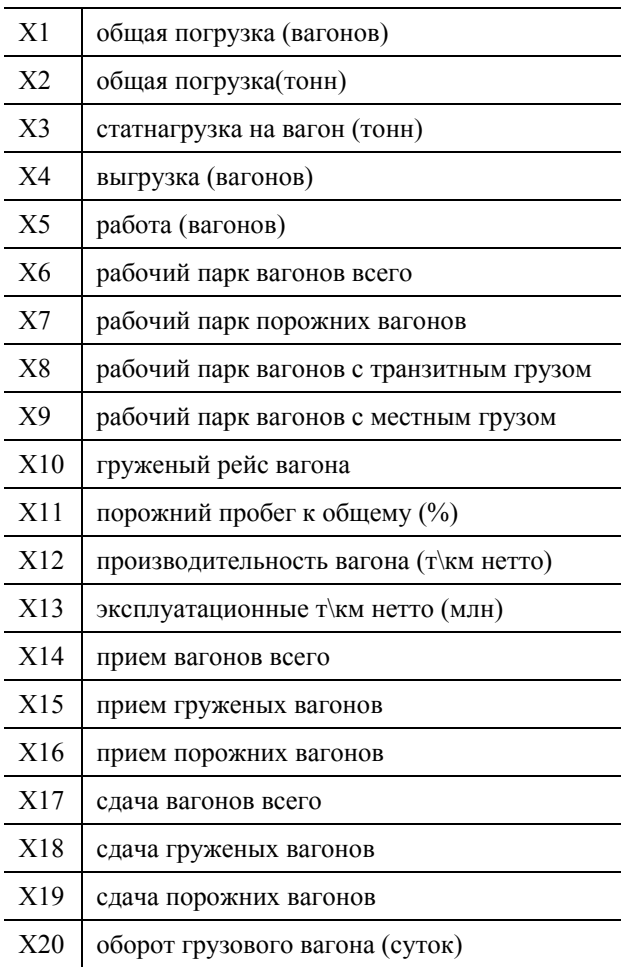

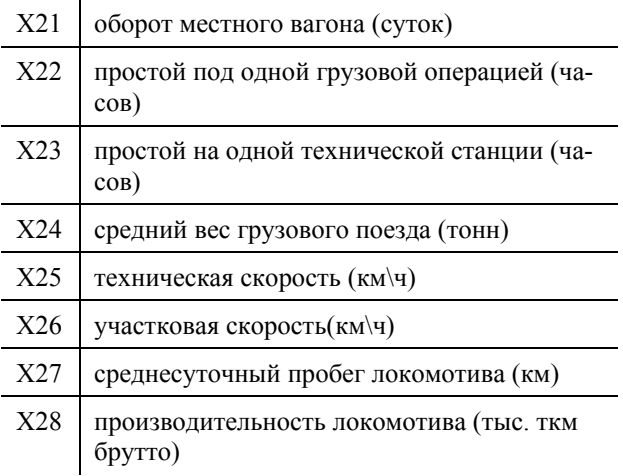

На рис. 1 показана динамика погрузки дирекции по месяцам за период 2001-2005 гг., которая была построена на основе фактических данных с помощью пакета «STATISTICA 6.0» [1]. Из графика видно, что за рассматриваемый период общая погрузка имеет тенденцию роста. Это является положительным фактом, так как одной из основных задач железнодорожного транспорта является максимально полное обеспечение грузоотправителей, при этом система управления эксплуатационной работой должны обеспечить высокий уровень использования технической вооруженности транспорта и особенно подвижного состава [2]. Также была построена динамика для всех 28-ми показателей. Анализ динамики показывает значительное улучшение работы дирекции железнодорожных перевозок.

На рис. 2 представлены рабочий парк вагонов с транзитными грузами, порожний пробег к общему, участковая скорость. Это перечень показателей, которые за рассматриваемый период не имеют тенденции к улучшению и требуют более детального рассмотрения.

Из рис. 2 наблюдается тенденция падения участковой скорости, но при этом динамика технической скорости показывает тенденцию роста, это видно из рис. 3.

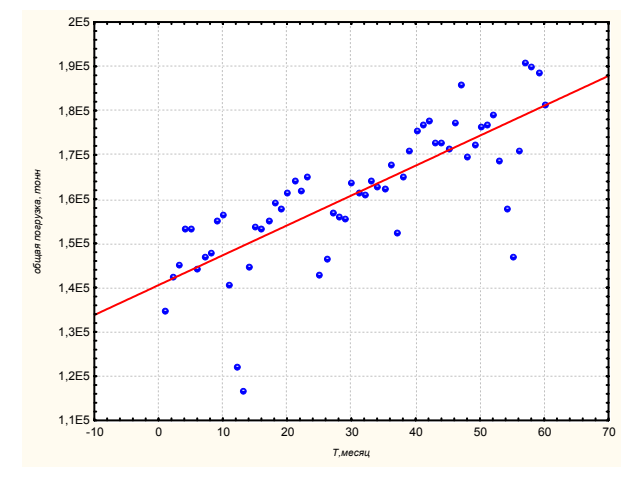

Рис. 1. Динамика погрузки дирекции

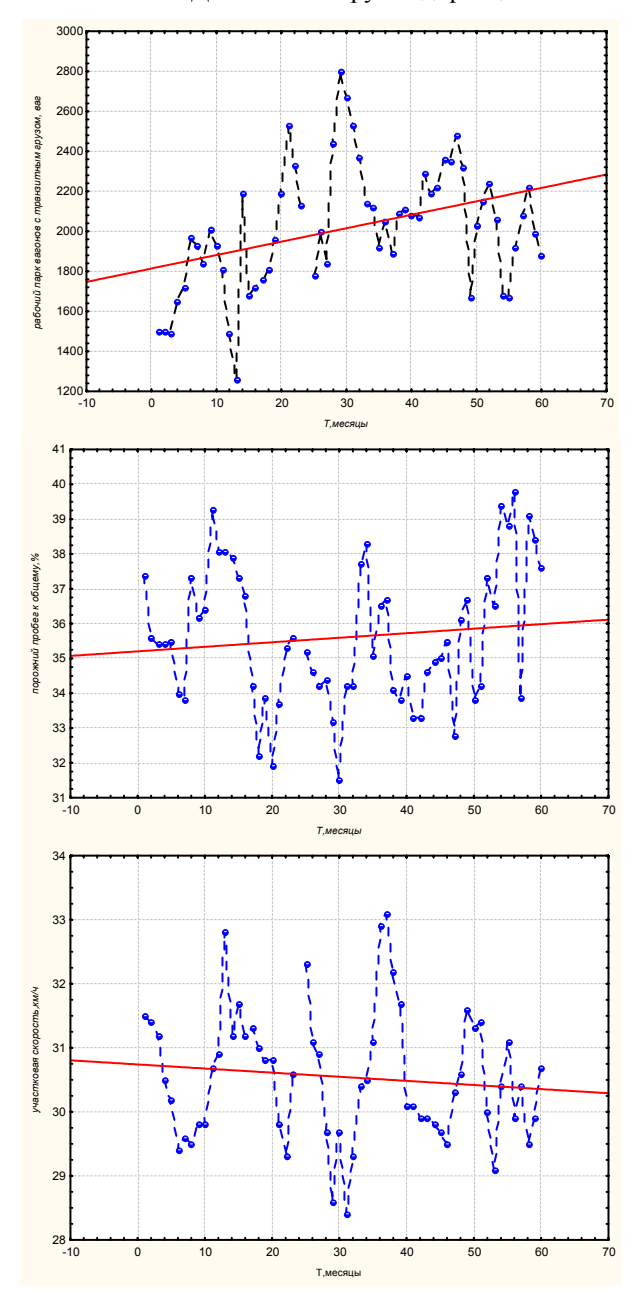

Рис. 2. Динамика показателей работы дирекции, не имеющие тенденцию к улучшению.

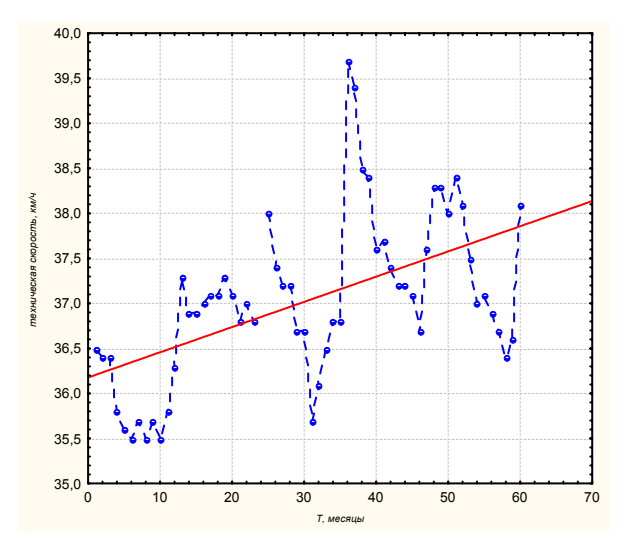

Рис. 3. Динамика технической скорости

Известно, что при отсутствии остановок поездов на промежуточных станциях средняя участковая скорость равна технической. Тогда с учетом анализа рис.2 и рис.3 можно сделать вывод, что основная причина падения участковой скорости является «перепростои» на промежуточных станциях. Этот факт также имеет отношение и к росту рабочего парка с транзитным грузом. Очевидно, что набор показателей работы дирекции  ${\Omega} = \{X_1, X_2, ... X_n\}$ , имеют между собой определенные связи.

Естественно возникает задача выбора управляющих воздействий и определения показателей эффективности работы дирекции.

Для решения поставленных задач необходимо на основании статистических данных построить граф локальных взаимосвязей между наблюдаемыми показателями и построить математическую модель работы дирекции.

#### **1. Корреляционный анализ данных о работе дирекции**

За рассматриваемый период с 2001 по 2005 годы фиксировались среднемесячные показатели, на основании которых для показателей вычислялись коэффициенты корреляции с доверительной вероятностью  $\gamma = 0.95$ . Для доверительной вероятности  $\gamma = 0.95$  и числа наблюдений 60 (число месяцев) критическое значение коэффициента корреляции будет равным 0,25 [3].

Проанализировав корреляционную матрицу можно отметить, что коэффициент корреляции для  $X_1$  (общая погрузка в вагонах) и  $X_2$  (общая погрузка в тоннах) равен 1, это означает, что между ними существует линейная связь.

В подтверждение этому приведена формула определения количества вагонов:

$$
N = \frac{Q}{q},\tag{1}
$$

где *Q* − количество груза в тоннах;

*q* − норма загрузки вагона.

Линейная зависимость позволяет исключить из дальнейших расчетов  $X_1$  (общая погрузка в вагонах). По таким же соображениям в дальнейших расчетах не будет участвовать  $O<sub>5</sub>$ (работа), так как этот показатель имеет линейную зависимость с *<sup>Õ</sup>*18 (сдача груженых вагонов).

Прежде чем строить граф локальных взаимосвязей проведем анализ показателей с точки зрения «входящих» показателей и «выходящих» или результат работы. В дальнейшем «входящие» показатели будем называть источниками, а «выходящие» - стоками для графа локальных взаимосвязей.

К показателям, характеризующим выполнение цикла работ относятся: *Х*<sub>2</sub> (общая погрузка груза в тоннах),  $X_{14}$  (прием вагонов всего),  $X_{15}$  (прием груженых вагонов),  $X_{16}$  (прием порожних вагонов),  $X_4$  (выгрузка вагонов),  $X_{17}$  (сдача вагонов всего),  $X_{18}$  (сдача груженых вагонов),  $X_{19}$  (сдача порожних вагонов).

 $X_2$  (общая погрузка груза в тоннах),  $X_{14}$ (прием вагонов всего), *Х*15 (прием груженых вагонов),  $X_{16}$  (прием порожних вагонов) эти показатели в основном зависят от месячных планов, которые регулируют работу дирекции, поэтому их можно отнести к источникам. Хотелось бы отметить, что выбранные источники имеют относительный характер, так как они основываются на значениях показателей, т.е на результате работы дирекции. Основным источником можно назвать месячный план перевозок, но дирекция не всегда справляется с поставленным заданием, поэтому речь идет об относительности выбора источников.

*Х*4 (выгрузка вагонов) относим к стокам, т.к этот показатель определяется размерами погрузки в адрес дирекции и характеризует конечную операцию перевозочного процесса. К стокам относятся *Х*17 (сдача вагонов всего),

 $X_{18}$  (сдача груженых вагонов),  $X_{19}$  (сдача порожних вагонов), как результат работы дирекции.

#### **2. Построение наборов предикторных переменных**

С учетом выбора источников, стоков и наличия линейных зависимостей на основании корреляционной матрицы строим матрицу смежности графа локальных взаимосвязей, которая показана в виде таблицы 2.

По матрице смежности находим набор предикторных переменных. В задачах математического моделирования набор предикторных переменных выступает в роли «независимых» переменных, т.е зная эти переменные математическая модель позволяет определить остальные.

Построение наборов предикторных переменных можно выполнять с помощью алгоритма Э.Пиша [4].

По матрице смежности в соответствии с алгоритмом получаем следующие наборы предикторных переменных

$$
\begin{cases} M_1 = \{X_2, X_{14}, X_{15}, X_{16}, X_6\} \\ M_2 = \{X_2, X_{14}, X_{15}, X_{16}, X_{11}\}. \end{cases}
$$
 (2)

Так для набора  $M_1 = \{X_2, X_{14}, X_{15}, X_{16}, X_6\}$ определяем множество

$$
Y_{1} = \Omega \setminus M_{1}
$$
\n
$$
Y_{1} = \begin{cases} X_{3}, X_{4}, X_{7}, X_{8}, X_{9}, X_{10}, X_{11}, X_{12}, \\ X_{13}, X_{17}, X_{18}, X_{19}, X_{20}, X_{21}, X_{22}, \\ X_{23}, X_{24}, X_{25}, X_{26}, X_{27}, X_{28} \end{cases},
$$

т. е. перечень показателей, которые должны быть определены.

Для набора  $M_2 = \{ X_2, X_{14}, X_{15}, X_{16}, X_{11} \}$ имеем  $Y_2 = \Omega/M$ ,

$$
Y_2 = \begin{cases} X_3, X_4, X_6, X_7, X_8, X_9, X_{10}, X_{12}, \\ X_{13}, X_{17}, X_{18}, X_{19}, X_{20}, X_{21}, X_{22}, \\ X_{23}X_{24}, X_{25}, X_{26}, X_{27}, X_{28} \end{cases}
$$

Зная наборы предикторных переменных можем определить значения остальных показателей. Эта процедура существенно поможет в разработке технических норм работы дирекции.

#### Таблица 2

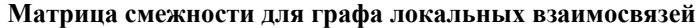

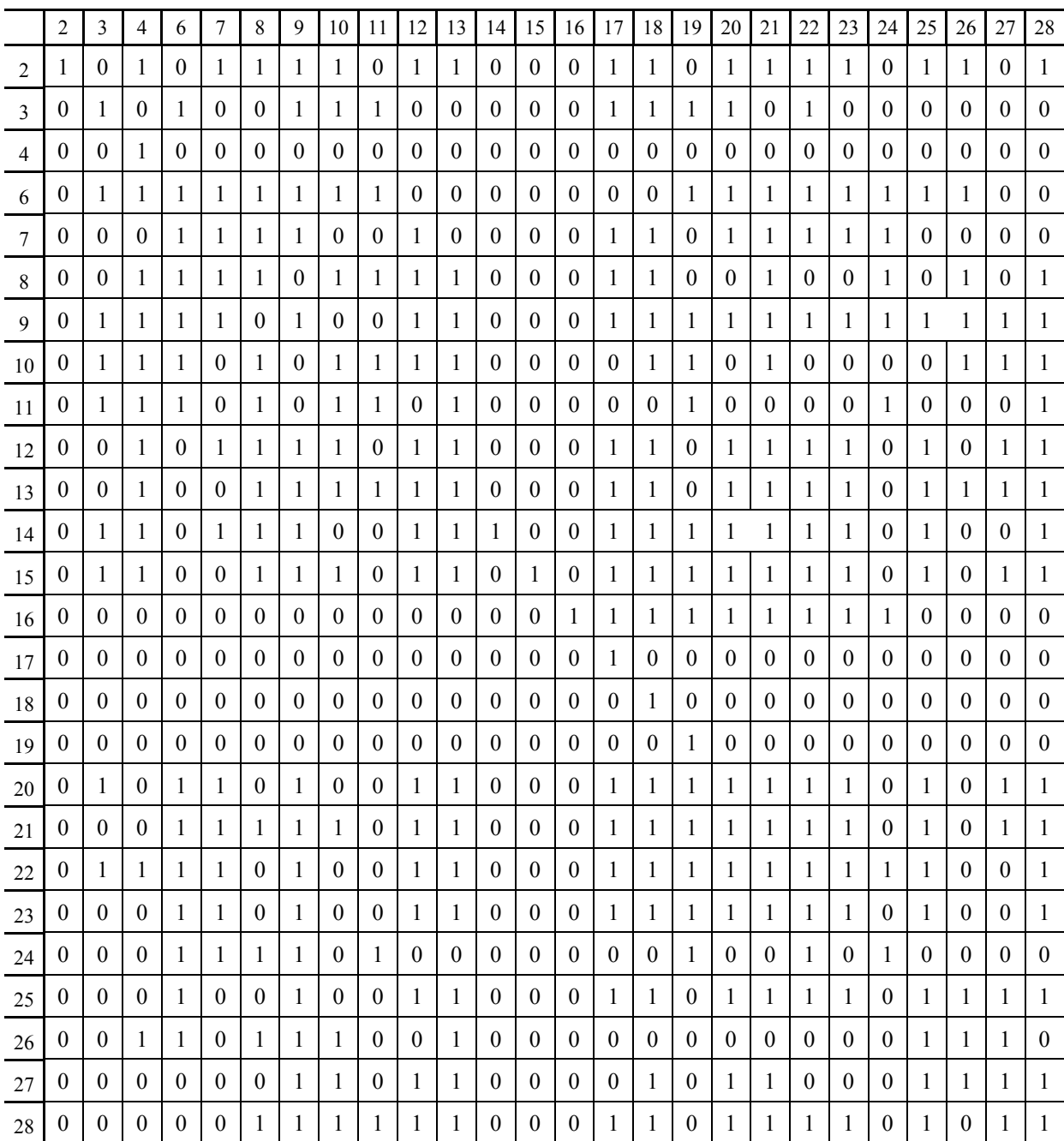

#### **3. Линейные математические модели**

Прежде чем строить линейные математические модели рассмотрим структуру этих моделей. Полученные наборы (2) позволяют построить структуры математических моделей.

Так, например, при выборе множества  $M_1$  в качестве предикторных переменных показатели

те с которыми они коррелируют.

Аналогично составляются структуру моделей для  $M_2$ , здесь должны быть заданы

из *Y*<sup>1</sup> будут в правых частях содержать только

 ${X_2, X_{14}, X_{15}, X_{16}, X_{11}},$  а остальные показатели имеют следующие структурные представления.

$$
\begin{aligned}\n&\begin{bmatrix}\nX_3 &= f(X_6, X_9, X_{10}, X_{11}, X_{14}, X_{15}, X_{20}, X_{22}) \\
X_4 &= f(X_2, X_6, X_8, X_9, X_{10}, X_{11}, X_{12}, X_{14}, X_{15}, X_{22}, X_{26}, X_{13}) \\
X_7 &= f(X_2, X_6, X_8, X_9, X_{12}, X_{14}, X_{20}, X_{21}, X_{22}, X_{23}, X_{24}) \\
X_8 &= f(X_2, X_6, X_7, X_{10}, X_{11}, X_{12}, X_{13}, X_{14}, X_{15}, X_{21}, X_{24}, X_{26}, X_{28}) \\
X_9 &= f(X_2, X_3, X_6, X_7, X_{12}, X_{13}, X_{14}, X_{15}, X_{20}, X_{21}, X_{22}, X_{23}, X_{24}, X_{25}, X_{26}, X_{27}, X_{28}) \\
X_{10} &= f(X_2, X_3, X_6, X_8, X_{11}, X_{12}, X_{13}, X_{14}, X_{15}, X_{21}, X_{26}, X_{27}, X_{28}) \\
X_{11} &= f(X_3, X_6, X_8, X_{10}, X_{13}, X_{14}, X_{15}, X_{20}, X_{21}, X_{22}, X_{23}, X_{24}, X_{25}, X_{27}, X_{28}) \\
X_{12} &= f(X_2, X_7, X_8, X_9, X_{10}, X_{13}, X_{14}, X_{15}, X_{20}, X_{21}, X_{22}, X_{23}, X_{25}, X_{27}, X_{28}) \\
X_{13} &= f(X_2, X_3, X_7, X_8, X_9, X_{10}, X_{11}, X_{12}, X_{14}, X_{15}, X_{16}, X_{20}, X_{21}, X_{22}, X_{23}, X_{25}, X_{27}, X_{28}) \\
X_{14} &= f(X_2, X_3, X_7, X_8, X_9, X_{10}, X_{11}, X_{12}, X_{13}, X_{14}, X_{15}, X_{16}, X_{20}, X_{21}, X_{23}, X_{25}, X_{27}, X_{28}) \\
X_{21} &= f(X_2, X_3
$$

$$
X_4 = f(X_2, X_6, X_8, X_9, X_{10}, X_{11}, X_{12}, X_{14}, X_{15}, X_{22}, X_{26}, X_{13})
$$
  
\n
$$
X_6 = f(X_3, X_4, X_7, X_8, X_9, X_{10}, X_{11}, X_{20}, X_{21}, X_{22}, X_{23}, X_{24}, X_{25}, X_{26})
$$
  
\n
$$
X_7 = f(X_2, X_6, X_8, X_9, X_{12}, X_{14}, X_{20}, X_{21}, X_{22}, X_{23}, X_{24})
$$
  
\n
$$
X_8 = f(X_2, X_6, X_7, X_{10}, X_{11}, X_{12}, X_{13}, X_{14}, X_{15}, X_{21}, X_{24}, X_{26}, X_{28})
$$
  
\n
$$
X_9 = f(X_2, X_3, X_6, X_7, X_{12}, X_{13}, X_{14}, X_{15}, X_{20}, X_{21}, X_{22}, X_{23}, X_{24}, X_{25}, X_{26}, X_{27}, X_{28})
$$
  
\n
$$
X_{10} = f(X_2, X_3, X_6, X_8, X_{11}, X_{12}, X_{13}, X_{14}, X_{15}, X_{20}, X_{21}, X_{22}, X_{23}, X_{24}, X_{25}, X_{26}, X_{27}, X_{28})
$$
  
\n
$$
X_{11} = f(X_2, X_3, X_6, X_8, X_{11}, X_{12}, X_{13}, X_{14}, X_{15}, X_{20}, X_{21}, X_{22}, X_{23}, X_{25}, X_{27}, X_{28})
$$
  
\n
$$
X_{12} = f(X_2, X_3, X_6, X_9, X_{10}, X_{13}, X_{14}, X_{15}, X_{20}, X_{21}, X_{22}, X_{23}, X_{25}, X_{27}, X_{28})
$$
  
\n
$$
X_{15} = f(X_2, X_3, X_7, X_8, X_9, X_{10}, X_{12}, X_{13}, X_{14}, X_{15}, X_{16}, X_{20}, X_{21}, X_{
$$

Прежде чем строить линейные математические модели дадим описание модели. Считаем, что наблюдаемые величины связаны между собой регрессионной зависимостью вида:

$$
Y(i) = B1 \cdot X1(i) + B2 \cdot X2(i) + ,
$$
  
+....+BK \cdot XK(i) + B0 + e(i),  

$$
0 < j \le n ,
$$
 (3)

где *B*1,*B*2,....*BK*,*B*0 - неизвестные константы, *e*(*i*)-ненаблюдаемые случайные величины со

$$
X_3 = 69,24 - 0,025 \cdot X_{10}
$$
  
\n
$$
X_4 = 0,227 \cdot X_9 + 0,111 \cdot X_{14}
$$
  
\n
$$
X_7 = 0,999 \cdot X_6 - 0,999 \cdot X_8 - 0,999 \cdot X_9
$$
  
\n
$$
X_8 = 0.58 \cdot X_6 - 0,473 \cdot X_7 - 605,569 \cdot X_{21}
$$
  
\n
$$
X_9 = 0,402 \cdot X_6 - 0,299 \cdot X_7 + 914,037 \cdot X_{21} - 21,051 \cdot X_{22} - 56,908 \cdot X_{23}
$$
  
\n
$$
X_{10} = 0,011 \cdot X_6 + 0,025 \cdot X_{12} + 0,014 \cdot X_{13} - 0,018 \cdot X_{15}
$$
  
\n
$$
X_{11} = 124,639 - 0,0017 \cdot X_8 - 0,237 \cdot X_{24}
$$
  
\n
$$
X_{12} = 0,012 \cdot X_2 - 0,491 \cdot X_7 - 0,468 \cdot X_8 - 0,439 \cdot X_9 + 34,752 \cdot X_{10} + 0,737 \cdot X_{15} + 265,20 \cdot X_{20}
$$
  
\n
$$
X_{13} = 0,005 \cdot X_2 + 10,101 \cdot X_{10} - 761,688
$$
  
\n
$$
X_{17} = 1,005 \cdot X_{14}
$$
  
\n
$$
X_{18} = 0,013 \cdot X_2 - 0,33 \cdot X_9 + 1,049 \cdot X_{15} + 262,821 \cdot X_{21} - 498,368
$$
  
\n
$$
X_{19} = 0,29 \cdot X_9 - 0,22 \cdot X_6 + 3,89 \cdot X_{10} + 25,52 \cdot X_{11} + 0,73 \cdot X_{14} - 0,41 \cdot X_{15} + 406,1 \cdot X_{20} +
$$
  
\n+19

При сравнении структур математических моделей  $S_1$  и  $S_2$  видно, что эти структуры имеют одинаковый набор показателей, кроме  $X_6$  и  $X_{11}$ . Поэтому, для получения линейных математических моделей по структуре  $S<sub>2</sub>$  исключаем из перечня *X*<sup>11</sup> (т. к. он является источником), а добавляем  $X_6 = X_7 + X_8 + 0.999 \cdot X_9$ . Модели для остальных показателей не меняются.

Полученные математические модели следует понимать так должны быть заданы наборы предикторных переменных *М*1 (для первого варианта) или *М*<sub>2</sub> (для второго варианта), а

остальные находим по формулам, что завершает задачу математического моделирования.

Вопрос о предпочтении вариантов можно решить различными способами. Один из способов решения этого вопроса можно построить на основании двух характеристик структуры  $\Pi_{\rm v}(S)$  - число уравнений в структуре *S* и  $\Pi_n(S)$  - число показателей, которые необходимо задать для определения остальных. Но так как в нашем случае рассматриваемые характеристики одинаковые, то для решения вопроса о предпочтении между вариантами были рассчитаны погрешности между фактическими и рас-

Построение математических моделей проводим с использованием пакета STATISTICA 6.0 в модуле Множественная регрессия.

Используя структуру  $S_1$  были построены линейные математические модели, для перечня показателей *Y*<sup>1</sup> . В уравнение регресии входят только показатели, которые положительно коррелируют с искомыми величинами.

четными данными. Средние значения для двух вариантов сведены в табл. 4.

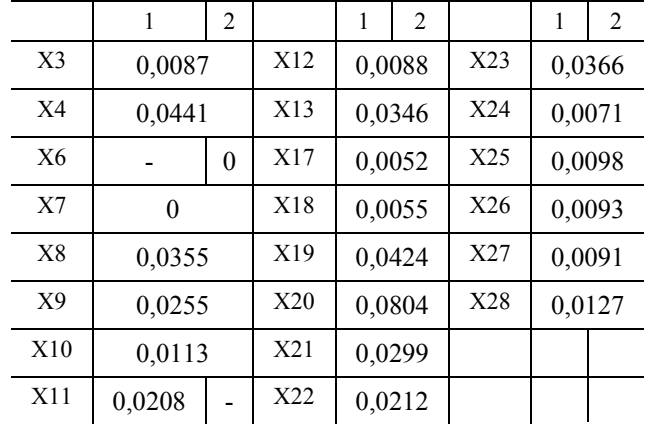

Таблица 4

Анализ табл. 4 показывает, что предпочтение необходимо отдать второму варианту.

На основе табл. 4 также можно сделать вывод, что полученные математические модели позволяют прогнозировать значения показателей с точностью до 5 %, только  $X_{20}$  (оборот грузового вагона) превышает это значение и доходит до 8 %.

В заключении хотелось бы отметить, что предложенная методика моделирования, с использованием ориентированного графа локальных переменных, является более адекватной и позволяет формулировать задачи управления

#### БИБЛИОГРАФИЧЕСКИЙ СПИСОК

- 1. Боровиков В. П. Популярное введение в программу STATISTICA. Источник Интернет, - 245 с.
- 2. Кочнев Ф. П. Управление эксплуатационной работой железных дорог. / Ф. П. Кочнев, И. Б. Сотников. - М.: Транспорт, 1990. - 424 с.
- 3. Плохинский Н. А. Биометрия. М.: МГУ, 1970. 367 с.
- 4. Мухина Н. А. Структурное моделирование по экспериментальным данным // Дисс. на соиск. канд. физ.-мат. наук. - Д.: ДГУ, 1999.
- 5. Босов А. А. Підвищення ефективності роботи транспортної системи на основі структурного аналізу / А. А. Босов, Н. А. Мухіна, Б. П. Піх. - Д.: ДІІТ. - 200 с.

Поступила в редколлегию 27.09.2007.